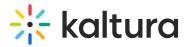

## Recscheduling

Last Modified on 09/13/2020 4:39 pm IDT

The Kaltura Scheduling feature enables leveraging Kaltura's media management capabilities to schedule recordings using partner capture devices. For more information about the Recscheduling module see the Kaltura Scheduling Administrator's Guide.

Select or enter values for the relevant fields and click Save.

| Field                    | Description                                                                                                    |
|--------------------------|----------------------------------------------------------------------------------------------------|
| Enabled                  | Enable the Recscheduling module.                                                                                                    |
| allowLiveLectureCapture  | Allow scheduling of 'Lecture Capture + Live' events.                                                                                                    |
| allowedUsers             | Select specific users who are allowed to schedule events.                                                                                                    |
|                          | The users will be automatically added to the 'RecordScheduleGroup' group.                                                                                                    |
| exportResources          | Download a resources list of resources already defined in your system                                                                                                    |
| manageResources          | Upload a resource definition file. See here for more information.                                                                                                    |
| additionalRootCategories | Add additional root categories as a publishing destination for scheduled<br>recordings. Note that all categories under additional root categories will be<br>viewable by the users creating scheduled recordings.<br>This option is only relevant to Kaltura MediaSpace publishing workflows for<br>events. |